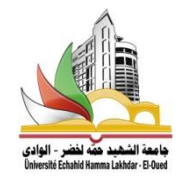

الجمهورية الجزائرية الديمقراطية الشعبية وزارة التعليم العالي والبحث العلمي جامعة حمه لخضر بالوادي

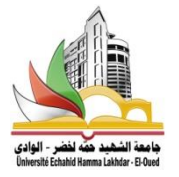

كلية العلوم التكنولوجية قسم الكهرباء مطبوعة مقدمة لطلبة سنةثانية ماستر تخصص: انظمة اتصاالت، شبكات كهربائية، تحكم كهربائي

بعنوان :

اعداد مذكرة ماستر

**من تقديم االستاذ : أحمد بن خليفة**

السنة الدراسية : 2020/2019

**اعداد مذكرة ماستر** 

**مراحل اعداد المذكرة**

**أوال :مرحلة االستعداد**

ان البحث العلمي بقدر ماهو مشوق لما يحققه من ابداع و انجاز للطالب لكن ال يخلوا من التحديات والصعوبات التي تواجهه طول فترة انجاز هذا البحث ولهذا ينبغي للطالب ان يكون جاهزا نفسيا وبدنيا

- **-1 التهيئة النفسية والبدنية :** تعتبر هذه التهيئة من االمور المهمة في البحوث العلمية وهو مسؤولية كل طالب مقبل على انجاز مذكرة تخرج ولذلك ال يكتفي فقط بإبداء الرغبة أو النية في ذلك الن االستعداد النفسي بل أبعد من ذلك فهو يعبر عن جملة المهارات والقدرات التي كتبها الطالب طوال مساره التكويني**.**
- -2 **االطالع على نظام واجراءات الجامعة في اعداد المذكرة :** تعتبرهذه المعرفة من الخطوات االولى التي يخطها الطالب في اعداد مذكرته ،ولهذا عليه االطالع على كل ما يخص كليته بخصوص المذكرة بدأ
	- بتاريخ اإلعالن الرسمي عن بداية التسجيل
	- سحب االستمارة من موقع الجامعة و ملءها
	- وضع مشروع تمهيدي للمذكرة لهذا يجب اتباع الطرق التالية : برنامج مذكرة التخرج يحتوي الخطة األولية للموضوع واالشكالية
		- االطالع على الشروط العلمية والضوابط التنظيمية في كتابة المذكرة
		- االطالع على الضوابط االخالقية والقانونية لعالقة الطالب بالمشرف
			- معرفة المدة المتاحة العداد وانجاز المذكرة

## **ثانيا : مرحلة اختيار الموضوع**

وتعتبر هذه المرحلة من اهم المشكالت التي تواجه الطالب ، فكثير من الطلبة من يختار موضوعه بصورة عشوائية ويكون كل همه التسجيل دون دراسة ولهذا يجب اتباع الطرق التالية:

**-1 القراءة واالطالع** : بالقراءة والمطالعة الناقدة والمعمقة يتمكن الطالب من تحديد مواقف وحاالت غير مفهومة ، وتثير لديه أفكار وتساؤالت والتي يستطيع أن يجعل منها موضوع لمذكرته.

وتعتبر الكتب والبحوث العلمية والمجالت والمشاركة في المناقشات المثمرة في الملتقيات والمؤتمرات وغيرها ...الخ دفعا علميا وقاعدة أساسية لذلك .

- **-2 الخبرات السابقة :** للخبرات السابقة دور مهم في تسهيل عملية اختيار موضوع بحث خاص بالنسبة للطلبة الموظفين أو العاملين في مؤسسات معينة خاصة ، كما ان االستعانة باالراء االخرين وطلب المساعدة منهم خصوصا لو كان من احد الخبراء او المختصصين
- **-3 المواضيع المقترحة في الدراسات السابقة :** ان بعض الدراسات السابقة الجادة في نهاية تقاريرها تقدم مقترحات لبحوث اخرى متممة لها أو منبثقة منها تستحق الدراسة والبحث فيها ، وبالتالي تعتبر هذه الدراسات مصدر من مصادر الحصول على موضوعات بحثية مشابهة. وخالل دراسة هذه المقترحات بجب اتباع االتي :
	- **أ- اختيار افضل ثالث عناوين مقترحة :** بعد االنتهاء من القراءة والتصفح لمختلف الدراسات بعض الباحثين باختيار ثالث عناوين مقترحة جادة جلبت اهتمام الطالب وجلبت لدية الرغبة في البحث فيها
	- **ب- اعادة صياغة العناوين المقترحة :** يجب الطالب بعد اختياره لهذه العناوين أن يعيد صياغتها بما يتوافق واهداف دراسته وبذلك يتجنب اعادة تكرار نفس العناوين

**ج - عنوان المذكرة :** يختار عنوان المذكرة :

- باقتراح من الطالب بعد المراجعة والمطالعة .
	- باقتراح من المشرف .
	- باقتراح من اللجنة العلمية .

**ثالثا : مرحلة اختيار المشرف** 

يعد اختيار المشرف مرحلة مهمة في مسار انجاز مذكرة التخرج ، غير ان الكثير من الطلبة يواجهون الكثير من المشاكل مع بداية انجاز بحثهم اما بسبب ترددهم في ايجاد مشرف أو اختيارهم لمشرف غير مناسب لهم وهناك عدة طرق لاختيار المشرف:

- -1 **جمع المعلومات عن المشرفين :** وذلك بالتعرف على اسماءهم ، تخصصاتهم ، خبرتهم ، وسائل طرق التواصل بهم، نهجهم في االشراف ، انجازاتهم .
- -2 **ترشيح افضل ثالث مشرفين :** بعد التمحيص والدراسة يستلزم أن يرشح الطالب ثالث مشرفين ومحاولة االتصال بهم لمحاولة الحصول على احدهم.
- -3 **التواصل مع احد المشرفين المرشحين :**وفي هاته الحالة يتم ربط التواصل مع احد المشرفين وعرض الموضوع عليه ، والتي يتم من خاللها االتفاق على :
	- تحديد آلية التواصل
	- طرق واساليب التواصل
		- عدد مرات اللقاءات
			- آلية تسليم العمل
- للعلم ان بعض الكليات تطبق نظرية اختيار المواضيع من طرف االساتذة المختصون وبالتالي االشراف يكون لكل استاذ على موضوعه الذي اقترحه.

و هناك قواعد و خطوات يجب على الباحث التقيد بها عند اختيار موضوع الدراسة وهي: - أن يكون الموضوع له عالقة مع تخصص الذي درسه خالل المرحلة الجامعية -ان يكون الموضوع جديدا لم تتم دراسته من قبل ولم تكتب فيه رسائل علمية سابقة، أو أن يكون موضوعا سبق التطرق اليه اال ان قدرات الباحث تسمح له باإلتيان بإضافة علمية جديدة فيه أو عرض جديد يعطي انطباعا جديدا أو نتائج مخالفة لما سبق التوصل إليه. - أن يكون الباحث مقتنعا به ومدفوعا اليه بادراك واعي وباقتناع شديد وبقدرته على بحثه ومعالجته. - أن يتفق مع تخصص ورغبات المشرف الذي يختاره الباحث وقبوله للموضوع. - مدى توفر المادة العلمية، والمعلومات حول الموضوع المدروس. - عنوان المذكرة وعناوين الفصول يجب أن تعكس مضمون المذكرة. - الحرص على أن تكون النصوص مكتوبة بلغة سليمة )صحيحة( ، خالية من األخطاء اللغوية، التكرار، والتعبير الركيك. - استعمال المصطلحات التقنية، االختصار واإليجاز.

 **تقديم الموضوع:** يقدم موضوع البحث في المقدمة العامة، التي من خاللها نعطي نظرة عامة حوله، وذلك باختصار شديد و لغة واضحة. تطرح فيها الأفكار والمعلومات من العام إلى الخاص كما نشير فيه للأهمية الموضوع، حيث نطرح مكونات المشكل المطروح (مؤشراته) ، مع إبراز أهميته من الناحية العلمية والميدانية. وأخيرا نشير بالتوضيح الموجز للحالة المدروسة. **اإلشكالية:**

إن اإلشكالية التي تواجه الطالب أو الباحث والمطلوب دراستها تعبر عن حالة رضى أو عدم ارتياح يشعر بها الفرد، المجتمع أو المؤسسة. وتنشأ اإلشكالية أو يمكن االحساس بها عن طريق مالحظة بعض ظواهرها التي تنشأ معها أو تصاحبها اإلشكالية هي كل ما من شأنه أن يثير تساؤال. - تكون حسب طبيعة الموضوع (أكاديمي أو مشروع ) تصاغ الإشكالية وتطرح عموما في البحوث الأكاديمية على شكل تساؤل حول واقع نريد معرفته. أما في المشاريع فنحدد المشكل أو االحتياج الذي نريد معالجته أوتقييم ما هو موجود، وننتهي بإعداد حلول على شكل مشروع تطبيقي - اختيار المشكلة التي تجذب االنتباه وتحتاج إلى حل. - قابلية االنجاز في الوقت المحدد ، )الوسائل المتاحة، المعلومات المتوفرة) ...

**رابعا : مرحلة تجميع مصادر المعلومات :**

قبل كتابة أي بحث يجب جمع المصادر والمراجع وترتيبها ، ويتطلب ذلك كل ما يمكن حفظه وتنظيمه واسترجاعه من المكتبات ومراكز التوثيق .

- **-1 المصادر المكتبية :** وتعتبر المكتبات اهم المصادر للمعرفة ، ال يمكن االستغناء عنها في البحوث العلمية وتعتبر احدى ادوات الطالب االساسية والتي يستحيل االستغناء عنها .
- **-2 المصادر العلمية :** وتمثلها بعض المكتبات العامة والخاصة وترتكز على موضوعات محددة ويتم التركيز عليها النها اكثر مصداقية واالقتناء منها مقيد بشروط ومواصفات محددة ، وعادة ما يكون االستعانة بهاته المكاتب بتوجيه من االساتذة.

**المصادر االلكترونية :** وهي كافة المعلومات التي نحصل عليها بشكل غير ورقي وغير تقليدي ، والتي اصبحت واقعا ملموسا في مقتنيات العديد من المكتبات ومرافق المعلومات ، حيث تكون هاته المعلومات محملة على وسائط مادية أو متاحة على الانترنيت وتؤخذ من عدة مصادر منها : الشبكات التعاونية ، محركات البحث ، الاقراص المتراصة ، قواعد البيانات ، المواقع الرسمية ، المكتبات االلكترونية .

**أدوات جمع البيانات** )**تقنيات البحث**( هنا يجب التمييز بين مصدرين لجمع البيانات والمعلومات وهما: **اوال** / **المصادر األولية** )**الرئيسية)** : وهي البيانات التي نحصل عليها من الميدان, واألدوات المستعملة في جمع البيانات من هذا المصدر هي المالحظة، المقابلة، االستمارة، المحاكاة ، التجارب العلمية **.**

**ثانيا / المصادر الثانوية :** وهي البيانات التي تشمل كل المعلومات التي أنجزت من طرف اآلخرين كتب، رسائل علمية، مقالات، تقارير، صور، مخططات، خرائط، إحصائيات والأدوات المستعملة في استخراج المعلومات من هذه المصادر هي: التعليق، التلخيص واالقتباس، بشرط أن تسبقها عملية تحضيرية تتمثل في الفرز، الترتيب. -. ضرورة أن يشير الطالب إلى مكان استعمال هذه البيانات في البحث والهدف من ذلك .

#### **ثالثا / تحليل البيانات وشرحها:**

**أ. التحليل :**هو عملية ذهنية تتضمن تفكيك الواقع إلى عناصره بهدف معرفة طبيعته، وربط العالقة بين مختلف البيانات. **ب.الشرح :**تحليل المعطيات ال يقتصر على وصفها وسردها بل يجب أن يقوم الباحث بشرح المعطيات ثم نقدها بمقارنتها بالمعايير، والقوانين المتعارف عليها.....

**ج.تكامل وترابط البيانات :**يجب أن يكون هناك ترابط وتكامل، بين ما ورد في الجزء النظري والجزء التطبيقي للبحث وأيضا بين ما توصل إليه الطالب في تحليل بياناته وتأكيده أو نفيه الفرضية، وكذا ترابط الجزء التطبيقي بالدراسات السابقة أما بالنسبة للمشاريع فتساعدنا على الوصول إلى الهدف المحدد

**التهميش**

ان التهميش بالنسبة للشعب التقنية يكون دائما في اخر المذكرة وهو موجود لمحافظة الطالب على االمانة العلمية لهذا يجب الحرص على إتباع طريقة من الطرق المعمول بها عالميا والتأكد من صحة كيفية كتابة الهوامش.

حيث نجد طرق عديدة لكتابة المصادر والمراجع أهمها:

**الطريقة األولى ) البريطانية :)** وضع رقم صغير بين قوسين نهاية الفقرة التي تم نقلها من المصدر، ويفضل رفع الرقم فوق السطر و يكتب المصدر في نهاية الصفحة، فإذا كانت:

- في نهاية الصفحة تكون أرقام كل صفحة مستقلة عما قبلها وبعدها من الصفحات وتدون نهاية الصفحة أسماء تلك المصادر، وهكذا الحال بالنسبة لبقية الصفحات والفقرات.

**الطريقة الثانية )األمريكية:)** إذا اعتمد الباحث كتابة المصادر آخر الفصل فتعطى المصادر أرقاما متسلسلة من بداية الفصل إلى نهايته وتكتب المصادر حسب تسلسلها في الصفحات،ضمن صفحة توضع نهاية الفصل، وتدون أرقام كل فصل مستقلة عن الفصل الموالي وهكذا.

**الطريقة الثالثة :**تعتمد هذه الطريقة على كتابة لقب الباحث، ثم الحرف األول من االسم في حالة تشابه في األلقاب، تاريخ النشر، الصفحة: ، ثم يكتب المصدر كامال إما في نهاية كل فصل أو نهاية البحث ككل.

**قواعد كتابة المراجع** : تتطلب كتابة المراجع في كل الحاالت قواعد محددة يجب أن يلتزم بها الباحث وتتعدد من بحث آلخر وأهمها.

**-1عند كتابة المصدر أول مرة يكون بالصيغة التالية :**اسم المؤلف؛ عنوان أو اسم الكتاب،طبعة الكتاب )األولى، الثانية، الثالثة) الجزء (الأول، الثاني) جهة النشر ومكانها، تاريخ النشر، رقم الصفحة أو الصفحات التي نقلت منها المعلومات. **-2عند تكرار المصدر في نفس الصفحات أو الفقرات الالحقة** : ال يكتب المصدر أو المرجع كامال، فقط يكتب اسم المؤلف، واسم الكتاب ثم يكتب مرجع سابق ورقم الصفحة.

**-** في حالة استخدام نفس المصدر بشكل مستمر مع حدوث تغير في أرقام الصفحات وبشكل غير متسلسل، أي تدون معلومات من صفحة 10ثم 30وهكذا، يكتب المصدر كامال إن لم يكن قد كتب من قبل، وجزئيا إذا كان مكتوب سابقا، ثم يكتفي الباحث بكتابة نفس المرجع ورقم الصفحة.

**-3 في المصادر باللغة األجنبية تكتب الصيغة بنفس الطريقة:** - **عند تكرار المصدر نفسه مع تغير رقم الصفحة** يكتب المصدر األجنبي كاآلتي**: p .Ibid - أما إذا تكرر المصدر في صفحات وفقرات الحقة** : أي بعد كتابة مصادر أخرى فيكتب كاآلتي:المرجع كامل مع إضافة **OP.cit,p**

**يفضل في كتابة المراجع** والمصادر تقديم اسم المؤلف عن لقبه أو اسم األب والجد. **في حالة اعتماد عدة مصادر لمؤلف واحد** على الباحث التوضيح بشكل دقيق اسم المصدر. **في حالة مصدر لعدة مؤلفين،**إذا كان اثنين يكتب االسمين معا حسب ترتيب الغالف، إذا كان ثالثة فأكثر يكتب االسم األول حسب ترتيب الغالف وبعده عبارة آخرون هذا عند كتابة المصدر في مضمون البحث،و في قائمة المراجع تكتب كل األسماء. **إذا كان المصدر مجلة يكتب وفق الصيغة التالية:**اسم الباحث؛ عنوان البحث، اسم المجلة، الجهة التي تصدر المجلة، رقم وعدد المجلة، تاريخ صدور المجلة، رقم الصفحة التي توجد فيها المعلومة.

**عند اعتماد مصدر مترجم من قبل شخص معين يجب ذكر االثنين :**اسم الكاتب،اسم الكتاب، الطبعة والجزء، اسم المترجم، جهة مكان النشر وتاريخه ورقم الصفحة. **إذا كان المصدر مجهول المؤلف يكتب:**اسم الكتاب (مجهول المؤلف)، ص **إذا كان االقتباس من رسالة ماجستير أو دكتوراه :**اسم صاحب الرسالة، عنوان الرسالة، درجة االستحقاق )ماجستير أو دكتوراه) منشورة أو غير منشورة، الهيئة الجامعية، المعهد أو الكلية، ، سنة المناقشة ، ص. **في حالة مصدر بدون تاريخ يكتب**:(ب ت) **عند كتابة مصادر الخرائط أو الجداول أو األشكال البيانية** أو الرسوم أو الصور تكون أسفلها، وعنوانها في األعلى، مع اإلشارة إلى التعديل في حالة وجوده. **إذا كان المصدر من مواقع اإلنترنت** يجب أن يذكر اسم الباحث، عنوان المقال، الرابط كامال )عبر قص و لصق( تاريخ الدخول على الموقع. **إذا كان المصدر مقابلة شخصية**، يذكر اسم المستجوب، مكان وتاريخ المقابلة. **إذا كانت المصادر من الدراسة الميدانية**، تذكر المصادر والمواقع بدقة، وفترة إجراء التحقيق أو المسح

**إذا كان المصدر وسيلة إعالمية :**اسم المتحدث، البرنامج، اسم الوسيلة اإلعالمية، المكان والتاريخ. **األشكال والمخططات والمصادر التي تكون من إنجاز الباحث :** يكتب أسفلها )إنجازالباحث أو معالجة شخصية.)

**-4 الفقرات التي يقتبس منها :** تشكل فقرت بعض الجمل الوحدة األساسية في بناء االعمال العلمية فهناك فقرات شرحية وفقرات اقتباسية واخرى تلخيصية .

- **فقرة شرحية :** تحتوي هذه الفقرات افكار الطالب فقط تتطلب عدد األطر غير محدود ال تهمش فهي تحتوي رأي الطالب فقط بشرح شيئ معين**.**
- **فقرة تلخيصية :** تحوي افكار الكاتب لكن بتعبير الطالب أي ان الطالب يشرح افكار الكاتب بتعبيره وشرحه هو هذه الفقرة تهمش .
- **فقرة اقتباسية :**افكار الكاتب وتعبير الكاتب أي الطالب يؤخذ من مرجع مباشرة دون زيادة او نقصان يلزم هنا ان ال تتعدى الفقرة من 5 اسطر الى 10 اسطر توضع بين مزدوجتين وتهمش تهميشا كامال.

**-5 حاالت االقتباس العلمي :** يقوم الباحث بأخذ بعض مقتطفات للمؤلفين في الحاالت التالية **:** 

- في حالة العبارة الراقية وبإسلوب منسق يصعب استبداله أي اذا صيغت باسلوب اخر تفقد معناها
	- **ا**ذا كان الطالب الباحث متفقا علميا مع الكاتب ويريد من جهته اثراء تلك الفكرة
- اذا كان الجزء المقتبس فيه جدال او نزاع عليه بين كاتبين او اكثر توضع كما هي و يتطلب الدقة في اخذ المقتطفات من ناحية التنقيط والفواصل والكتابة وتوضع بين عالمتي تنصيص .

**-6 تصنيف المصادر والمراجع حسب أنواعها :**تصنف المصادر حسب اللغة التي كتبت بها كاآلتي: **.1.4المصادر باللغة الفرنسية:**

- الكتب الفرنسية.
- الكتب المترجمة إلى العربية.
	- البحوث الجامعية
- رسائل الماجستير والدكتوراه.
- المجلات المعترف بها. (المقالات المنشورة، المقالات المقبولة للنشر.)

- التظاهرات العلمية (المؤتمرات والمداخلات). - المقابالت الشفوية - تقارير الدوائر والمؤسسات. - الدراسات الميدانية. - الخرائط التي اعتمد عليها. - القرارات، القوانين، والمراسيم. - مقاالت الجرائد. - مواقع اإلنترنت

## **او يكون بالطريقة التالية :**

1/Ouvrages 2/ Articles 3/ Thèses et Mémoires 4/ Lois 5/ Jurisprudences 6/Internet

**وترتب هاته المصادر كاالتي :** F E D C B A....................... **:**إلى آخر الحروف

## **الجانب الشكلي للمذكرة**

من أجل أن يكون الجانب الشكلي في مذكرة التخر ج لنيل شهادة الماستر موحدا بين جميع الطلبة، يجب مراعاة التعليمات التالية:

#### **-1عدد صفحات:**

بالنسبة لحجم المذكرة يجب أن يكون في حدود من 60 الى 80 صفحة على أكثر تقدير.

**:**Mise en page **الصفحة تصميم**-2

الفراغ من اليمين **1.5 سم** الفراغ من اليسار: 2.5 **سم** الفراغ من األسفل: 2 **سم** الفراغ من األعلى**: 2 سم**

## **-3المسافة بين األسطر**

تكون المسافة بين الأسطر في حدود 1.15سم إلى 1.5 سم وتبدأ الفقرة بفراغ عن طريق زر من لوحة المفاتيح، كما يجب أن تكون الفقرات متوازية ومضبوطة من الجهة اليمنى وهذا باستعمال األيقونة **justifier -4صفحة الواجهة:**

تحتوي على مجموعة من البيانات، على الطالب مراعاتها، وفقا لما هو مبين في الصفحة األخيرة من هذا الدليل. **-5نوع الخط وحجمه:**

يجب توحيد نوع الخط عبر جميع عناصر المذكرة، ويفضل استعمال أحد أنواع الخطوط التالية، بالنسبة للغة الفرنسية يستعمل نوع الخط :Romao New Times . بحجم 14 في المتن والتهميش.

## **مخطط تنظيم المذكرة** : يتم ترتيب المذكرة كما يلي:

-الغالف الخارجي العلوي - ورقة الواجهة -ورقة بيضاء -الغالف الداخلي -االهداء -الشكر -الملخص -الفهرس -قائمة الجداول- قائمة الأشكال -قائمة الملاحق -قائمة الاختصارات و الرموز ان وجدت - المقدمة -تمهيد الفصل الأول - الفصل األول : النظري و التطبيقيي -خالصة الفصل األول -تمهيد الفصل الثاني - الفصل الثاني : الدراسة الميدانية - خالصة الفصل الثاني -الخاتمة -المراجع–لمالحق - ورقة بيضاء -الغالف الخارجي السفلي )ورقة سميكة بدون أي كتابة)

## **طريقة تحضير البوستير او الملصق**

التحضير للمذكرة رحلة مليئة بالتحديات والبحث المستمر ، يتعلم فيها الباحث كل يوم شيئًا جديدًا عن أساسيات البحث العلمي ومهارة تلخيص المعلومة، عالوة على اإلضافة القيمة التي يُضيفها إلى مجال تخصصه.

وفي نهاية هذه الرحلة يصبح الباحث أكثر ثقة ببحثه وما توصل إليه، ألنه مستعد للدفاع عن ما أنجره خالل السنوات الماضية حتى يظهر البحث بالشكل الذي هو عليه يوم المناقشة.

لكل طالب تجربته ونصائحه المختلفة عن يوم المناقشة،وحتى نكون عمليين أكثر، قسمت هذة النصائح إلى جزئين: قبل المناقشة، ويوم المناقشة.

#### **التحضير قبل المناقشة**

- اختر لنفسك طريقة معينة تتبعها أثناء مراجعتك وقراءتك للمذكرة كالتخطيط بألوان معينة. - اإلستعانة بورق صغير ملون لتقسيم كل فصل في البحث حتى ترجع للمعلومة المهمة بسرعة أثناء المناقشة. - مراجعة وقراءة نسخة ورقية من الرسالة قبل التسليم تجعلنا ننتبه لألخطاء أكثر من النسخة اإللكترونية. - لا تر تبك عند اكتشاف بعض الأخطاء بعد تسليمك للر سالة، أكتب جميع الأخطاء في ور قة خار جية و أدر جها ضمن التصحيحات ، وأخبر الممتحنين عنها يوم المناقشة إذا لاحظوا بعضاً منها - تأكد من قراءتك الجيدة لرسالتك وفهمك للمحتوى المكتوب ألنه قد تأتيك اسئلة عن بعض الفقرات من وسط السطور. **يوم المناقشة** - التوكل على هللا سبحانه وتعالى ثم اطلب من والديك الدعاء لك، وحاول النوم بشكل كافي لتكون صافي الذهن. - غالباً القرار يكون محسوم من قبل الممتحنين بناء على رسالتك وتأتي المناقشة إما لتؤكد قرارهم أو تجعلهم يعدلون عنه

- لكل ممتحن اسلوبه في األسئلة، البعض يسألون الطالب اسئلة عامة عن البحث ويكونوا قد اتفقوا عليها مسبقا،ًفيما يفضل غالبية الممتحنين طرح الأسئلة بالترتيب.

- العديد من األسئلة تأتي عن الرسومات والجداول الموجودة في البحث، وقد يُطلب منك شرحها و توضيح عالقتها بالمكتوب.

- الطريف أن الكثير من األسئلة التي تُطرح لم تكن تتوقعها، ويستطيع الباحث اإلجابة عليها ألنه أعلم شخص ببحثه.

- دائماً كن إيجابي ومتعاون مع الممتحنين ال تجادل كثيراً عند إقتراحهم تعديالت معيّنة.

**[الملصقات العلمية اإللكترونية والحائطية](https://educad.me/79770/%d8%a7%d9%84%d9%85%d9%84%d8%b5%d9%82%d8%a7%d8%aa-%d8%a7%d9%84%d8%b9%d9%84%d9%85%d9%8a%d8%a9-%d8%a7%d9%84%d8%a5%d9%84%d9%83%d8%aa%d8%b1%d9%88%d9%86%d9%8a%d8%a9-%d9%88%d8%a7%d9%84%d8%ad%d8%a7%d8%a6/)** 

 سنكمل الحديث عن الملصقات العلمية وعرضها عبر شاشات رقمية، وسنتعرف على نوع من الملصقات يُعرف بالملصقات اللوحية كما سنتطرق للفروقات ما بين الملصقات العلمية واإلنفوجرافيك. الملصقات اإللكترونية Poster-E بدأ عدد من المؤتمرات مؤخرا بعرض الملصقات العلمية عبر شاشات الرقمية

## **الملصقات اإللكترونية Poster-E**

 يبدأ عدد من المؤتمرات مؤخرا بعرض الملصقات العلمية عبر شاشات رقمية تفاعلية عوضا عن طلب طباعة الملصقات من قبل المشاركين علما بأن هذة الشاشات مكلفة لذلك ال يستخدمها الجميع، وعند عرض الملصقات بهذا الشكل نطلق عليها مصطلح Posters Electronic باللغة اإلنجليزية.

 كذلك قد تطلب بعض المؤتمرات من المشاركين عرض ملصقهم العلمي عبر شاشة البروجكتر داخل القاعات وشرحه في وقت محدد مثله مثل العرض المرئي .كذلك قد تطلب بعض المؤتمرات من المشاركين عرض ملصقهم العلمي عبر شاشة البروجكتر داخل القاعات وشرحه في وقت محدد مثله مثل العرض المرئي.

#### **الملصقات الحائطية Board Posters**

 عادة ما يستخدم هذا النوع من الملصقات في معارض مشاريع التخرج الجامعية أو المدرسية، أيضا تستخدم لعرض مشاريع الابتكار وبراءات الإختراع في المعارض التنافسية التي تقيمها وزارة التعليم على سبيل المثال. ولا تستخدم هذة الملصقات كثيرا في المؤتمرات العلمية ويعرض فيها المحتوى على لوحة ثابتة ثلاثية الأبعاد.

**نماذج توضح تقسيم المحتوى في الملصق الحائطي:**

### **الفرق بين الملصقات العلمية واإلنفوجرافيك**

من الأخطاء الشائعة الإعتقاد بأن الملصقات العلمية هي إنفوجرافيك، وفي الواقع هما مختلفان تماما عن بعضهما البعض.

- اإلنفوجرافيك يلخص معلومة معينة للقراء وكثيرا ما تستخدمه الصحف والمجالت لتسهيل المادة لهم، ويكثر فيه األلوان والصور ويتبع قواعد تصميم مختلفة عن الملصقات العلمية.
- الملصق العلمي أو الملصق األكاديمي يعرض بحث أكاديمي بشكل مختصر ويخضع الملصق العلمي لبعض القواعد في التصميم ويحتوي على عناصر معينة.

[قبل وأثناء تصميم الملصقات العلمية ،](http://educad.me/37899/%d9%86%d8%b5%d8%a7%d8%a6%d8%ad-%d8%aa%d8%b5%d9%85%d9%8a%d9%85-%d8%a7%d9%84%d9%85%d9%84%d8%b5%d9%82%d8%a7%d8%aa-%d8%a7%d9%84%d8%b9%d9%84%d9%85%d9%8a%d8%a9/) [والفروقات بين الملصقات المكتوبة باللغة العربية و](http://educad.me/62383/%d8%aa%d9%82%d9%8a%d9%8a%d9%85-%d8%a7%d9%84%d9%85%d9%84%d8%b5%d9%82%d8%a7%d8%aa-%d8%a7%d9%84%d8%a5%d9%86%d8%ac%d9%84%d9%8a%d8%b2%d9%8a%d8%a9-%d8%a7%d9%84%d8%b9%d8%b1%d8%a8%d9%8a%d8%a9/) الفرنسية سنتابع الحديث عن مهارات تقديم الملصقات العلمية أمام الجمهور.

### **نصائح مهمة للتحضير قبل تقديم الملصق العلمي**

 التحضير المسبق قبل يوم العرض بوقت كاف، خصوصاً لمن ليس لديه تجربة سابقة، ويمكن التدرب على التقديم والشرح أمام بعض زمالئك واجعلهم يقيمون مستواك.

 في حال كان التقديم باللغة الفرنسية يفضل التدريب أمام أحد زمالئك ممن ال يتحدث العربية، واسأله عن مدى وضوح الشرح وسهولة تعبيرك إليصال فكرة بحثك.

- معرفة مكان وموعد عرض ملصقك حاول ان ال تصل متأخرا.ً
- حاول التنبؤ والتفكير بالأسئلة التي يمكن أن يطرحها عليك الجمهور وكيف ستجيب عليها!
- طباعة بعض النسخ من ملصقك بحجم ورقة 4A ، واجعل بعض زمالئك يعطونك آرائهم عن الملصق ومدى وضوح المحتوى.

طباعة النسخ الصغيرة يجعل الأخطاء تظهر بشكل أوضح ويمكن تداركها مبكراً، مثل: (الأخطاء اللغوية، المسافات الكبيرة بين السطور والفقرات، وجود أكثر من نوع خط في المحتوى بغير قصد، حجم الخط الصغير والغير مقروء..إلخ(.

- دائماً فكر بإيجابية وأنك كباحث قادر على مواجهة الجمهور والتحدث بكل ثقة عن بحثك.
	- في حال كنت ستعرض ملصقك بشكل إلكتروني، أرسله للجهة المعنية بصيغة.PDF

## **نصائح مهمة أثناء تقديم الملصق العلمي أمام الجمهور**

- التوكل على الله والثقة بالنفس وبقدر اتك (تذكر أنك صاحب البحث ولا أحد يمكن أن يفهمه أفضل منك)
	- استقبال الجمهور بإبتسامة والترحيب بهم، مع ذكر نبذة مختصرة جداً عن نفسك.
		- ابدأ الحديث عن بحثك بشكل متسلسل كما هو في الملصق.
- اعتبر أن ماتحكيه لهم هو قصة، وتدرج بالحديث من "بداية فكرة البحث ومقدمتها".."ماهي المشكلة الموجودة"..."كيف حللت المشكلة؟".."الخطوات التي أتبعتها"..."النتائج التي حصلت عليها أو التي تتوقعها"..."اختم بتلخيص مناسب واذكر خطتك المستقبلية"..إلخ..
	- أثناء وجودك في المكان، فكر كيف تلفت إنتباه الجمهور. لذلك، المبادرة أمر جيد جداً حيث يمكنك دعوتهم لإلستماع لك والتعرف على بحثك بأسلوب لطيف.
		- على الرغم من وجود بعض الصور والرسوم البيانية في الملصق إليصال الفكرة بسهولة للجمهور، إال أنه ال يزال يلزم الباحث أو المتحدث توضيح بعض هذة المكونات المرئية وماهو الغرض منها.
- انتبه من الوقوف أمام الملصق بشكل ال إرادي أثناء الشرح حتى ال تحجب الرؤية عن من هم أمامك.
- يفضل الوقوف إلى الجانب األيسر من الملصق في حال كان المحتوى باللغة الفرنسية ، والوقوف إلى الجهة اليمنى في حال كان ملصقك مكتوب باللغة العربية.
	- تذكر أنك أحد المعايير المهمة للتقييم، فال يكفي تصميمك لملصق بشكل جيد دون الحديث عن بحثك بشكل مميز.

## **[15خطأ عند تصميم الملصقات العلمية](https://educad.me/69229/%d9%a1%d9%a5-%d8%ae%d8%b7%d8%a3-%d8%b9%d9%86%d8%af-%d8%aa%d8%b5%d9%85%d9%8a%d9%85-%d8%a7%d9%84%d9%85%d9%84%d8%b5%d9%82%d8%a7%d8%aa-%d8%a7%d9%84%d8%b9%d9%84%d9%85%d9%8a%d8%a9/)**

هناك العديد من النصائح التي يفضل أن تؤخذ في عين الإعتبار قبل وأثناء تصميم الملصقات العلمية (الأكاديمية)، والفروقات بين الملصقات المكتوبة باللغة العربية و الفرنسية.

## **-1 أشهر البرامج المستخدمة لتصميم الملصقات العلمية**

هنالك عدة برامج وأدوات يمكن استخدامها لتصميم الملصقات العلمية، نستعرض أكثر ها انتشارًا هنا.

### **Microsoft Power Point برنامج**

من أكثر البرامج الشائعة لتصميم الملصق العلمي وأسهلها، كما توجد العديد من النماذج (القوالب) الجاهزة بشكل مجاني في اإلنترنت وبأحجام ومقاسات مختلفة، كما تتوفر الكثير من الدروس التعليمية التي توضح كيف يستخدم البوربوينت في التصميم (مرفق بعضها في قائمة المراجع)

### **Corel Draw برنامج**

يمكن استخدامه لتصميم الملصـق العلمي والأنواع الأخرى من الملصـقات. مرفقًا في آخر المقال بعض المراجع المفيدة الستخدامه في التصميم.

#### **Microsoft Publisher برنامج**

يمكن استخدامه لتصميم الملصق العلمي، وهو شائع أكثر في تصميم الملصقات اإلعالنية والدعائية والمطويات.

#### **Adobe InDesgin برنامج**

يمكن استخدامه لتصميم الملصق العلمي، وهو شائع أكثر في تصميم الملصقات اإلعالنية والدعائية والمطويات.

#### **برنامج Latex**

استخدام اللاتيكس في تصميم الملصق العلمي معقد نوعا ما نظرًا لعمله عن طريق لغة برمجة وأوامر معينة، وغالبية من يستخدمه طالب اإلحصاء والرياضيات وذلك لكثرة إحتواء أبحاثهم على المعادالت الرياضية. لذلك، ال حاجة لطالب التخصصات الأخرى لاستخدامه في حال لم يُطلب منهم ذلك (مرفق أسفل المقال بعض المصادر المفيدة لاستخدامه في التصميم(

**-2 أبرز األخطاء الشائعة أثناء تصميم الملصق العلمي**

- عدم التأكد من مقاس الملصق المطلوب بشكل صحيح وتصميمه بمقاس خاطئ، وهذا قد يؤثر على جودة وضوح المحتوى بعد الطباعة.
- استخدام أكثر من نوعي خط في المحتوى بعدم توحيد نوع الخط أو اللون المستخدم في العناوين الفرعية، علماً أن حجمها يكون أكبر من المحتوى و ال يلزم ترقيمها.
	- ترك مسافات كبيرة وواضحة بين الفقرات السطور والتي يمكن إستغاللها في إثراء المحتوى.
		- احتواء الملصق على صوركثيرة جدا.ً
		- عدم الموازنة بين إدراج الصور والمحتوى المكتوب.
			- ترك التحضيرات الالزمة للطباعة آلخر دقيقة
- . عدم التحضير المبكر والتدريب بشكل مناسب لإلقاء الملصق أمام الجمهور خصوصاً لمن ليس لديهم تجربة سابقة.
- وضع العنوان الرئيسي تحت أسماء الباحثين، مما يسبب صعوبة في قراءة العنوان ويشوه الشكل الجمالي للملصق.
	- وضع عدد كبير جداً من المراجع، يكفي إدراج أهم أربعة أو خمسة مراجع تم اإلعتماد عليها في البحث.
		- إختيار لون خلفية غامق مما يجعل الخط غير مقروء بشكل واضح ومزعج للعين.
			- إدراج صور أو رسوم بيانية بحجم صغير جداً وجودة سيئة. **قبل االنطالق في هاته العملية عليك أن:**

-تسأل نفسك األسئلة التالية: كيف يمكنني جذب إنتباه الجمهور؟ وماهي المعلومات التي أرغب بإيصالها إليهم من خالل ملصقي!

-تذكر أهمية اختيار عنوان رئيسي مناسب وجذاب للملصق، أيضاً اختر العناوين الفر عية التي ستعتمدها داخل ملصقك بشكل متسلسل.

# **الخاتمة العامة**: - تفادي تكرار ما ورد في الفصول السابقة. - تقديم حوصلة لأهم النتائج التي تم التوصل إليها. والتركيز على كل ما هو جديد.

- التذكير بالفرضيات وهل تم تأكيدها أو نفيها.

- الإشارة إلى الأفاق المستقبلية للبحث. لمن يريد ان يتعمق في المسالة

## **يوم مناقشة المذكرة**

يعتبر يوم المناقشة بمثابة موعد الجائزة للطالب ، ففيها يعرض نتائج بحثه ويشرحها بكل فخر فقد وصل الى درجة اتصافه بـــ الباحث واضاف شيئا للتراكمية العلمية ، ولهذا فال داعي لبعض حاالت التوتر الشديد من بعض الطلبة والخوف الغير مبرر وبالتالي يجب على الطالب المحافظة على :

- الحرص على ان تكون نسخ الرسالة العلمية المقدمة للمناقشين مطابقة في النصوص والترقيم ، خالية من الترقيع والشطب واالضافات بالقلم
- يمنع منعا باتا من الطلبة االتصال بالمناقشين في موضوع رسائلهم التي سوف يناقشونها وتقييمهم لها قبل يوم المناقشة
- في حالة المناقشة يعرض الطالب في حوالي 15 عشرة دقيقة وباالستعانة بجهاز العرض المرئي للمعلومات Data shaw ملخصا وافيا ويتطرق الى تبيان موضوع الدراسته ، أهداف البحث ، عرض النتائج المتوصل اليها
- ويجب على الطالب مقابلة الهيئة المناقشة باالحترام والعرفان بالجميل ، نظير تخصيص جزء من وقتها لقراءة رسالته وتقييمها
	- يجب على الطالب ان يؤخذ بتوجهات والمالحظات القيمة للجنة المناقشة
	- على الطالب تجنب الدخول في دوامة التبرير السلبي ، او عدم تحمل المسؤوليات اتجاه اللجنة .
		- الحضور مبكرا و باللباس االنيق ويقوم بتحضير اجوال المناقشة قبل بداية المناقشة
- االستماع الى التصحيحات والتوضيحات المقدمة من اللجنة وكتابتها واخذها بعين االعتبار واالبتعاد على معها في أي جدال أو نقاش سلبي .
- في حالة اكتشاف بعض االخطاء الموجودة في مذكرتك قبل يوم المناقشة الترتبك النه ال يخلوا أي بحث من االخطاء وال ينقص الخطأ من قيمة البحث ، بل اكتبها في ورقة وحاول ابالغ المشرف عليها .
	- اعلم ان تقييم تقريبا مفصول فيه فحاول انت ان تغيره بمناقشتك الى االحسن.
	- في حالة اعداد طالبين للمذكرة حاوال ان تقسما االدوار مناصفة بينكما بان ال يستحوذ احد على جزء زميله وان يكون احد متكلم واالخر صامت ، النه سيقيم كل واحد على حدى.

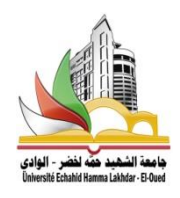

**République Algérienne Démocratique et Populaire Ministère de l'Enseignement Supérieur** 

**et de la Recherche Scientifique**

**Université Echahid Hamma Lakhdar El-Oued**

**Faculté de Technologie**

**Mémoire de Fin d'Étude**

**En vue de l'obtention du diplôme de**

**MASTER ACADEMIQUE**

**Domaine : Sciences et Technologie**

**Filière : Télécommunication**

**Spécialité : Systèmes de Télécommunication**

**Thème**

# **Etude de massive MIMO pour 5G**

# **Réalisé par :**

- **Nom / ….1**
- **Nom /….2**

# **Soutenu en juin 2019 devant le jury composé de :**

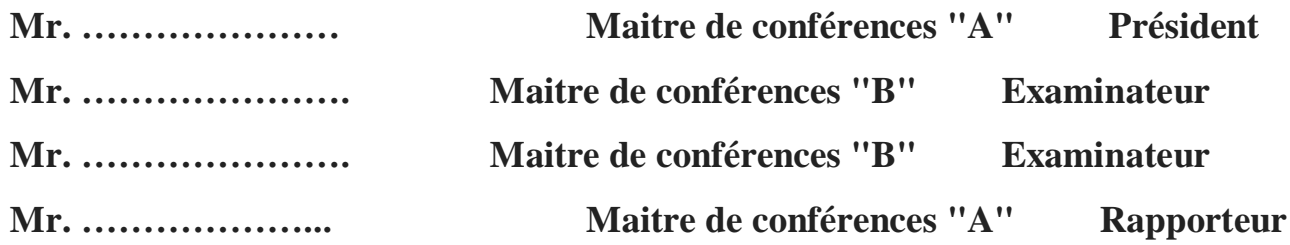